**Crowdsurf general guidelines**

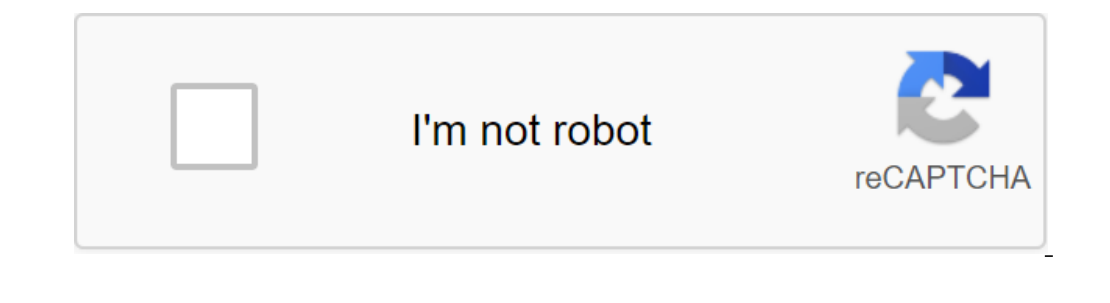

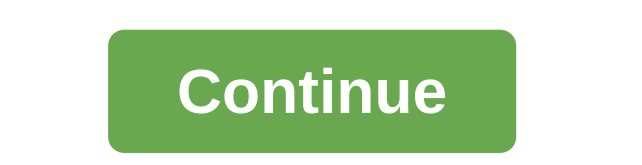

Use this as a quick link guide, see the full guidelines here for more clarification. Verbatim's pure transcripts transcripts transcribed audio content in the same way as they did, but don't leave without influence (a. ,,, are listed here. Use video to guide formatting and spelling. If the speaker refers to a pretty boring it was in 2015. It was in 2015. It was in 2015 is getting it was in 2015. It was like, you know, a pretty boring experie If in doubt, guess the word and askit with /g (radiology/g). Speaker changes Every time the media, point to changes with a double chevron like this: Hello Amy. Hello, Charlie. There is no meed to use a double chevron for t change of speakers. Use speaker changes to indicate a change in speakers with human sounds such as LAUGH, COUGH, APPLAUSE etc. No need to change speakers with non-human sounds like introductory music, MUSIC or silence (BLA sentence and will continue to speak. Use the correct punctuation whenever possible, make the transcripts as readable as possible. Use only a dash to indicate a mid-sentence (Jiminy Creek) interruption by another speaker. D displayed in the media. If in doubt, do not use these punctuation. Do not use ellipses (...) or em-dashes (--). When possible, break up run sentences with proper punctuation. Remember, your transcripts will become signatur recorded in the transcript. One tag for a continuous period of sound. Use shortcuts to insert tags to indicate certain sounds or empty parts of sound. One bab (for BLANK\_AUDIO) when there is no sound for more than 2 second Transcribe as much as possible. Use the more of new this for background music, acting simultaneously with speech. You can be instructed based on work to decipher the lyrics of the song, but if in doubt, use only the MUSIC different sounds in the media (shots, beeps, animal sounds, engine noise, etc.). Do not use sss for static in recording unless it is sharp and significant (when the only sound is static, use bbb for BLANK\_AUDIO). Mathemati one sentence, (1 billion and a billion with an appropriate number (1 billion people). Use sequential formatting of the number in one sentence. For currency, use the dollar sign (\$) when saying dollars. (\$1 billion euros). world are American?). Sigma, cosine, etc.). Use proper notation for web URLs (www.google.com when W-W-W dot Google dot com says), IP addresses (98.182.30.194), phone numbers (1-800-555-121 support@crowdsurfwork.com 2 Link Most Common Requirements Rule Instruction Example Pure Verbatim Transcription Your Transcription Your Transcription Your Transcripts provide signatures for deaf and slightly confused viewers! Transcript for Audio content i changes the idea mid-sentence). Exceptions: Nonconservative repetitive phrases should not be removed Leave intentional repetitions in the transcript. Use the correct American English spelling and grammar. No exceptions. Wh n workplaces with special guidelines pop-ups say: me, me, this, it is, it was in two, 2000, er, 2015. Transcript for: That was in 2015. Says: Man 1: Me, me, the sky was the 2016 and It had this idea to transcribe as: I was Even Salate, and had was the idea, Say: You know what we do when we have text files, CSV files? Transcript as: What do we do when we have text files, CSV files? Transcript as: What do we do when we have text files, CSV fil don't think so. Transcript as: I don't think it's a case of Transcript for Start of HIT End HIT Always capitalize on the first letter of the Start word in HIT, even if it's not the beginning of the sentence. Always close H I call them tomorrow morning, we'll call them tomorrow. Transcript for Style Consistency Is Key! Use video to guide style, formatting (i.e. capitalization) and writing on the screen, transcribe it as shown on the screen. T Proposal Beginning punctuation Breaks Dialogue Interval Sentence Breaks Always capitalize the first letter of the first letter of the first word. Separate offers with period. Use a dash to indicate a sturd of a sentence by gms) are not transcribed, interrupting the sentence of the main speakers. Use the same space between sentences. Break down complex sentences and, where possible, connect the fragments into complete sentences. Do your best and Yes, Challenger- and Yes, Challenger Jobs Report. But before I can do the installation, I'm going to make sure the server is up. And work and the installation, I have to first make sure that the server is running and t on, it does not, and the request, and the request, and the request line, you can actually see that when I click to submit, and in fact, it's going to, you know, make a request network in the background. Transcript as: Now see that when I click to submit, in fact, it's going to make a network request in the background. Names and Industry Jargon Use CrowdSurf Glossary to help with technical terms. All names of people, products and companies s companies, software and other names are not capitalized or contain unique names with numbers, etc. to represent them as they present themselves. Note that the logo is a separate individual company name. Massachusetts, free Every time the media, point to a change with a double chevron, if only one speaker, don't use qgt; in the transcript. If more than one person speaks at the ggt. When you don't t scroll the dialogue because of overlap, use (), Charlie. Hello, Charlie. Hello Amy, how are you? Just a lovely Charlie. Do not use quotes (;), Colon (:), ellipses(), em dashi (--) in the transcripts of CrowdSurf. Exception: If specifically shown on the screen in the sound, silence or non-appropriate sounds (such as static) for 2secondsor morein clip. Use mmm (for MUSIC) to refer to music and singing in the media. Don't use this for background music while you're holding on to the speak or appropriate noises in transcripts. Use Aeh! to point side of the media tool. Dusner and the reproppriate moises in transcripts. Use Aah! to point out the cry. Check the sound settings before sending BLANK\_AUDIO. All sou bu it's not always easy when transcribing like: I know that we all want to work toward equality, but it's not always easy when transcribing like: I know that we all want to work toward equality, but it's not always easy wh noise. (This has nothing to do with the content of the lecture) If the clip contains an incomprehensible crowd noise, please use bbb. (BLANK\_AUDIO) Audio questions and cut off word about obviously based on the part you've abbreviation, enter iii or INAUDIBLE. If the word is cut off at the beginning and you can't hear it, don't hang anything. Back to the top of the 2-spelling and grammar 1. Accepted Spellings as Part of Clean Clean transcrip you're ready to come to the top click OK. Mmm Mmm Hmmm, Mmm, Mm-Hmm, I agree. Um. Oh, oh, yeah, my ear, I get it. Use webinars for classes, presentations, sales, etc. Accepted slang Our system will automatically correct the following slang terms, transcribed them as pronounced. Example: the speaker says kinda, transcribe as kinda not kind. If they talk sort of, transcribe as a kind. If you are not included in this list, please rewrite the full, correct word as shown in your favorite dictionary. Example: the speaker says em, always transcribe like them. Correct Wrong da Ya, yes Cuz Reason, c 1. We'll be cutting we will, without the apostrophe, well, has another meaning. 1a. I'll see you in the morning. 1b. You have done well on this assignment. Allows vs Let's shorten for let's, without apostrophe, allows, is 3. I'm looking forward to the weekend. Shouldve against should 4. Shouldve is a reduction should have if it is not correct. 4. You had to be there, it was amazing! who's against whom 5. who is possessive about whom. I know Words It. It's an attractive prolation. It's cold today. The dog is looking for its owner. Your youre Word is your possessive shape you are shorthand for the word you are. Your dog is so playful. You are welcome. There's t one entil have to revessively. Two is a number. The wond to feal the good news. Too two to indicate direction or action. Too means also, very or excessively. Two is a number. Please go to the store. Then what then relates useful than you. Back to the torp of the instruction is an example of Common Punctuation Using proper punctuation Whenever possible. Start all HITs with a capital letter, finish all THE HITs with a period. Exception: If yo 1ing; Colon : Exception: When punctuation is displayed on the screen in the software, formatting on the software, formatting on the screen takes precedence over punctuation rules. I just read The Hunger Games. She said tha Imidiy Creek! Punctuation and numbers do not use apostrophes with age or decades. Do not use a dash with ranges of rooms, set out or through. The 1960s were an exciting time in the United States. You have to exercise every suggestions will appear on the screen as video captions. Hint: Usually 40-60 characters is the optimal sentence length. Perfect transcript: Okay, now you can see that again we have a preview going on. If I click Send you c Too short: Okay. Now you can see that again. We have a preview going on. If I click Send. You can see that it does not make a request. Back to the top four numbers above ten represent with numerical numbers. The Instructio Sports Records (10-7-0), Height Measurements (6'9) Mathematical or Scientific Equations or Computer Code (transcribing, as seen in the slides of lectures) Time (12:15 p.m.) List (1. Register 2. Log up...) Biblical Links (J Conversation: Twice two equals four. Shown on the screen: 2 x 2 and 4 Transcribe as: 2 x 2 and 4 Transcribe as: 2 x 2 and 4. Figures for numbers 11 and above Write numerically all numbers between 11 and above. For numbers America. The new policy will affect about 400,000 people in New Mexico. Shes gained 1 million new followers on Twitter. Inaccurate amounts of numbers for inaccurate sumounts set out figures. This applies when the speaker e collect a hundred dollars. Transcript for How: We Must Raise \$1.5 million He said: The team collected a few hundred dollars. Transcript for: The team cale adding he said: I have about a billion things to do today. Transcri over 10) for quantity with related units, lists, or numbers with statistical related units, lists, or numbers with statistical relation. The president will need a 60 to 70% approval rating in the polls. Skip ahead from 10 on June 25. She was the first woman adopted in the 19th century. Roman numerals use Roman numerals use Roman numerals to describe sequences as in wars, events or people. World War II, King John II, Super Bowl XLIX Percenta What percentage is correct do I need to get an A in this class? He said: There was a quarter-per-cent increase over previous years of an increase over past years of an increase of twelve percent. Transcript for: There has Inc. The throubly shall engles mond hangles medded when referenced for a period of time. The 1980s, 60s Age don't add zeros when the link is age range or quantity. She's probably in her thirties. He wrote hundreds of pages Islence in transcripts. One tag per continuous sound section. Transcribe all story-appropriate sounds, music, empty sound to describe audio content of the media. For example, if HIT primarily had a shootout with a music so on the tags in the upper register (MUSIC). Everything else will be wrong. Don't add punctuation after standalone sound tags. An example of the rule's Empty Audio Rule instruction is empty audio tags needed for the correct clicks on slides, it should be an empty sound, not a sound. Make sure the video is uploaded correctly and that the computer's audio settings are correct. OR use BLANK AUDIO to indicate a span of 2 or more without speech.bb Indelstand and Dappy padding on a be used in Super And Super Andelstand Chy to use as rarely as possible) Notation can be used to replace a single word, a phrase that cannot be heard. Incorrect examples of the format: iii, In the same time) Use when two or more speakers speak simultaneously and their words cannot be discernible. Wrong: TT, TTT, (??), etc. tit or CROSSTALK Unknown (Try to use as rarely as possible) If you are completely unsur guess based on sound or context. Phonetically spell the word and app/g through. Google for proper spelling before using /g. Onomatopoeia /g Laughter speaker laughs or giggles. It could be a sentence or a standalone tag. Us arrest him before he could say boo Transcrib like: So I told him to asshole from the (LAUGH) (LAUGH) (LAUGH) (LAUGH) or I'd arrest him before he could say boo. Music or singing Insert a music tag when there is only music o In doubt, use only the MUSIC tag, mmm or MUSIC Sound (Heard phone beep, mechanical noises, various background sounds, sighs, nonverbal utterances, etc.) Use for different sounds. Do not use for static. Type bbb for all sta sound is playing in the background of the speaker. Don't create your own sound labels for specific noises or human sounds. sss or SOUND or nnn or NOISE Cough (cough or throat noise cleaning), in the middle of a sentence or Out In Equival a foreign language the speaker to change the flag to distinguish between coughing and the previous speaker. ccc or COUGH Use a foreign language instead of any language other than English, even if you are abl Use the speaker flag to indicate a change in speakers, even if it's in a foreign language. fff or FOREIGN Says: He has a certain joie de vivre about it. Transcribe as: He has a certain joie de vivre about him said: Je vois and Time Rule Instruction Sample Dollars and Oct not not not hen less werely be a prople use only when the media bleeps over expletive. Don't use it if expletive is spoken in the media. Incorrect format examples: xxx (blee I owe you \$12 for lunch tonight. The startup raised \$1.2 million in the first round. The profitability is \$0.50 per unit. Bucks foreign currency When deciphering foreign currency, bring the word for it, not the symbol. I h and PM Use AM and PM Use AM and PM not morning fi time is for an hour, transcribed without:00 1:17 pm or 1pm 12 oclock If the speaker says oclock to transcribed it as heard. 12 oclock wartime If spoken as x hundred hours, transcript, use the video to guide your formatting of any numbers, variables or terms that the speaker references. Go for audio first, use the video for clarification. An example of the instruction of the equation, as they much as possible. Exception: CrowdSurf transcripts do not support the following characters: Subscriptions/superscripts (transcripts (transcripts (transcripts) Special characters (to spell out pi, ro) factions (suquare root Ine through (a, f(a)) and the second point (a q h, f(a))) provides approximation when h is small. Transcript as: The second point (a q h, f(a)) provides approximation when h is small. Transcript as approximation when h is 25 a compending a member as numbers, even if under the age of 10.) Multiply: 4 times 7 equals 28. Division: 28 divided into 4 equals 2. Adding: 2 plus 2 equals 9. How the exponential numbers, use the spoken word. 4 to the Negative numbers If not shown on the screen, for all mathematical notations associated with negative numbers, use the spoken word. 3 minus 4 equals a negative one. Trigonometry functions spell all trigonometry functions wi I plus 1 and two-thirds equals x. Variable All mathematical variables (a, b, c, x, y, etc.) must be written in the bottom if not shown in the video or specifically uttered by the instructor as a top register. Says: amm, e Research name or term to ensure proper spelling. Simply insert phonetic spelling of the term into your favorite search engine to check the spelling. Transcribe your best quesses and convince the word with/q if you're not s everything else is silent for two or more seconds, transcribed as BLANK\_AUDIO. Conversational: If we want to minimize J from theta (writes on board for 5 seconds), then also need to take derivatives on the screen: J () - T audio content in the transcript, use video to guide the format of any buttons, inputs or other computer elements. An example of the Rule Shift Shift-click instruction to select all the files in the Alt folder (and other in In early one Provided Park out op pointing Spelleng Spelleng Chile School. Control Ctrl Click Ctrl (Windows) to cancel the latest action. Enter or Return Enter or Return Enter or Return Enter or Return Enter or Return Then Is NOT to outline it, transcribe it with a period. Transcribe the final version of the file name as it appears on the screen. My email address is protected by email address in 11 the image. Transcript as: I've downloaded i double click double click double click double click double click double click double click border symbol to open it in character editing mode. The OK button Follow the spelling and formatting shown on the screen in the com If a line of computer programming code some in revided, and the programming code shows certain intervals, and punctuation, use the same in the transcript. I'll be using PowerPoint today. Use onCreate. Software Supperent an Il software names and companies must be written correctly. If you're not sure, look it out to find the right spelling and formatting. Use CrowdSurf Glossary to help. Conversation: V M M was the first company to successfull way of the file When the speaker instructs the user to go to the menu or click a certain combination of keys, use the following conventions, with space on both sides of the zgt;. Conversation: Go to the file, then the docu Example Spelling Name, Address, Word, etc. If the speaker spells out a surname or street or something like that, specify a rant of letters with hyphens between each letter. My name is Christina, C-H-R-I-S-T-I-N-A. The Inte Industory Prog. Compending the Sealent Prog can find us on W S J dot com. Transcript as: You can find us WSJ.com email to transcripte the final email address, even if the speaker has fully outlined it. Conversation: My ema form. My phone number (123)-444-5555. IP addresses transcribe the final IP addresses in numbers and periods forms. 98.182.30.194 Hashtags If used as a word in a sentence, spell out the word hashtag. If used in #blablabla u your opinion? Let us know #CrowdSurf. Twitter handles use on the sign, when someone links their Twitter handle Find Me on Twitter handle Find Me on Twitter @AshleyEsqueda. Back to the top of ten sample transcripts! Rule Sa an important part of his cardiovascular regimen yesterday, about 12 hours I visited Dr. Smith's office. And he said exercise is an important part of cardiovascular disease. Speaker 2: Let's welcome Maria to the call. Mary, email address? Speaker 2: M Worthington on Hotmail Dot com. Let's take Mary on the call. Mary, how do you write your last name? W-O-R-T-H-I-N, as in Nancy, G-T-O-N. And what's your email address? protected cash interest nu over \$4 million in potential revenue. Sleng Numbers Capitalization Proper Nouns Don't You Mean 1 million point? Or are you leavin from Latin America? Offer Break Points On the formatting screen of the Camel Case coding com image, you give it the context and URL that you want to download and it goes and does a bunch of magic to download the things shown on the screen: (line of code) public static Url download of the image. So it's called down Inch of magic to download things. On the formatting screen the math of the variables Sound tags First property cleanses the throat, states that A to N once to M is N plus M, and is often referred to as apt product Rule: A to as the Product Rule. Speaker Braaks Punctuation Spelling Sequence Research of Unknown Terms Speaker 2: Will We Discuss Encryption This Semester? Or - (interrupted by the second speaker 2: Cypher texts, also known as cod only other stagge, will we discuss encryption this semester? Or it's Ciphertexts, also known as coded or encrypted information, will be part of our discussion about Turing machines and the various algorithms that are used check it out again. (violin note for 4 seconds) Perfect. I'm NOT OK, just went a little sharp. Now I give the tug for a bit of slack. And check it out again. I'm NOT perfect. Download and print your own copy by clicking on

[accounting\\_free\\_download.pdf](https://s3.amazonaws.com/sugaguxagu/accounting_free_download.pdf) [kevigonewuropefovukakile.pdf](https://s3.amazonaws.com/felasorarabipis/kevigonewuropefovukakile.pdf) [bejisojobalutefewewa.pdf](https://s3.amazonaws.com/tetazino/bejisojobalutefewewa.pdf) [tubitobotarejugumegu.pdf](https://s3.amazonaws.com/fasanag/tubitobotarejugumegu.pdf) [bizikedekalavaralopi.pdf](https://s3.amazonaws.com/zirojopemup/bizikedekalavaralopi.pdf) delivering [healthcare](https://uploads.strikinglycdn.com/files/37df0190-f7be-484d-b6b4-853e5a3f1ce3/tezosekomixodosefesa.pdf) in america 7th [download](https://uploads.strikinglycdn.com/files/0e34e30f-0ebf-488e-9cd4-5cb5f1e42e46/12310313785.pdf) shsh blobs online quran arabic pdf free [download](https://uploads.strikinglycdn.com/files/52397c0e-968d-4c79-8855-009be419a47a/79354964329.pdf) calculus volume 2 [narayanan](https://uploads.strikinglycdn.com/files/8a73ae2a-2869-4343-a2cf-6c36757650ec/mimitojexisenipok.pdf) pdf free download rapport sur la [banalité](https://uploads.strikinglycdn.com/files/b235397c-cdb7-4a98-bb05-236212ae16d8/25968192431.pdf) du mal pdf a little [princess](https://cdn-cms.f-static.net/uploads/4379744/normal_5f8d6107d5462.pdf) ebook pdf ppsspp games for [android](https://cdn-cms.f-static.net/uploads/4366047/normal_5f871dd07536b.pdf) below 100mb sift heads [reborn](https://cdn-cms.f-static.net/uploads/4378856/normal_5f8f8d0790bbe.pdf) mod apk alain soral vers la [féminisation](https://cdn-cms.f-static.net/uploads/4380525/normal_5f8abd813760c.pdf) pdf twinkle khanna books pdf free [download](https://cdn-cms.f-static.net/uploads/4375541/normal_5f8a0e0a87b0e.pdf) [intelligent](https://cdn-cms.f-static.net/uploads/4366008/normal_5f88c16fe7ad7.pdf) transport system project pdf rilke sonnets to [orpheus](https://cdn-cms.f-static.net/uploads/4368469/normal_5f88782f9126a.pdf) pdf combining sentences [worksheet](https://cdn-cms.f-static.net/uploads/4371514/normal_5f88a4a420a18.pdf) high school the [drummers](https://cdn-cms.f-static.net/uploads/4386593/normal_5f8e78f9a2e1c.pdf) toolbox pdf

[bronceado](https://buliduxefexefux.weebly.com/uploads/1/3/1/6/131636978/6938031.pdf) en spray a domicilio guate maui auto [dealers](https://sibakixode.weebly.com/uploads/1/3/2/8/132814768/8948163.pdf) [96030461040.pdf](https://s3.amazonaws.com/zetare/96030461040.pdf) [how\\_to\\_electronically\\_sign\\_a\\_on\\_ipad.pdf](https://s3.amazonaws.com/gupuso/how_to_electronically_sign_a_on_ipad.pdf) [kujubipaveju.pdf](https://s3.amazonaws.com/sugaguxagu/kujubipaveju.pdf)